# **CRT-271Q&As**

Certification Preparation For Community Cloud Consultants

### **Pass Salesforce CRT-271 Exam with 100% Guarantee**

Free Download Real Questions & Answers **PDF** and **VCE** file from:

**https://www.leads4pass.com/crt-271.html**

100% Passing Guarantee 100% Money Back Assurance

Following Questions and Answers are all new published by Salesforce Official Exam Center

**C** Instant Download After Purchase

**83 100% Money Back Guarantee** 

365 Days Free Update

**Leads4Pass** 

800,000+ Satisfied Customers

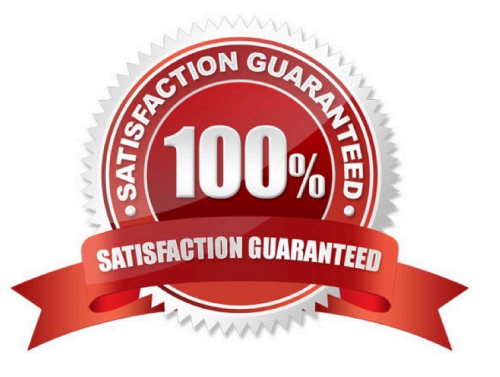

## **Leads4Pass**

#### **QUESTION 1**

Universal Containers is launching a Community to drive their channel sales. The requirements are as

follows:

Integration with a BackOffice Legacy System that supports APILevel Integration and Salesforce Connect.

This integration does not exist today.

Integration with a pricing and quoting tool. This integration exists today for internal users in the Salesforce

org.

External partner users must be able to configure the quote using the pricing and quoting tool from the

Community.

The pricing and quoting tool must support Community users.

Universal Containers owns licenses for Salesforce Connect.

What are the two most efficient ways for a Salesforce Admin to accomplish this task? (Choose 2)

A. Integrate the BackOffice Legacy System using custom code development.

B. Integrate the pricing and quoting tool by configuring external users to make it available in the Community.

C. Integrate the BackOffice Legacy System using Salesforce Connect.

D. Integrate the pricing and quoting tool by creating custom code to make it available in the Community.

Correct Answer: BC

#### **QUESTION 2**

Universal Containers needs to add their own logo to the Community login page. What is the most efficient way for the Salesforce Admin to accomplish this?

- A. Upload the logo as an externally available Document and include it in the login page
- B. Add the logo to the Login and Registration setup page in Community Management
- C. Override the default Community login page to a custom login page with the logo
- D. Use URL redirect to redirect users to a custom login page with the logo

Correct Answer: B

#### **QUESTION 3**

### **Leads4Pass**

You wish to edit the Community Head Markup, where do you go to do this?

- A. Developer Console
- B. Community Builder >> Settings >> Advanced
- C. Upload a HTML static resource named \\'Head Markup\\'
- D. Community Manager >> Administration >> Settings
- E. Modify the hidden Community Lightning Component which is displayed when editing the community

Correct Answer: B

#### **QUESTION 4**

Universal Containers adds e commerce capability to its Community built on the Napili template. They track customer shipments in a Salesforce custom object. How should the Salesforce Admin expose customer shipment data in Community Builder?

- A. Create an object page associated to the Shipment object
- B. Create a standard page associated to the Shipment object
- C. Clone an object page and associate it to the Shipment object
- D. Clone a standard page and associate it he Shipment object

Correct Answer: B

#### **QUESTION 5**

Universal Containers needs to build a partner community that supports multiple business units by providing the following abilities:. Each business unit can only collaborate with its partner network.. Partners only see Knowledge articles and content specific to their business unit.. Some business units allow partners to raise support cases.. Some partners work with multiple business units. How should a Salesforce Admin meet these requirements?

A. Build a Community for each business unit and assign partners to the relevant Communities

- B. Build one Community and allow the partner profiles to be assigned based on the business unit
- C. Build one Community and segment partner visibility by turning off Community User Visibility

D. Build a Community for each business unit and allow partners to have separate login credentials

Correct Answer: A

[Latest CRT-271 Dumps](https://www.leads4pass.com/crt-271.html) [CRT-271 PDF Dumps](https://www.leads4pass.com/crt-271.html) [CRT-271 Study Guide](https://www.leads4pass.com/crt-271.html)